## Creating An Account for Pesticide Applicator Testing

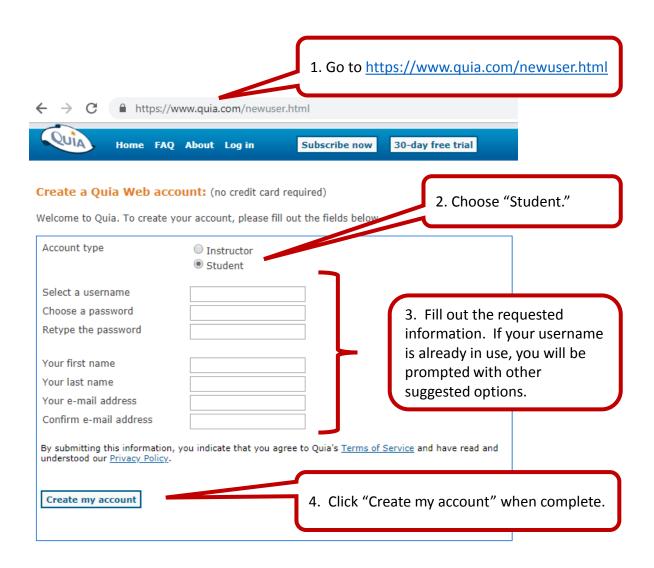

## Remember:

- There is no charge to set up a testing account.
- Be sure to bring your login information with you.
- There is a \$10 sitting fee for each test you take at the NIACC Testing Center.
- A valid, government issued photo ID is required to test.
- Review of questions missed is not an available feature of online testing.
- Please call 641-422-4237 with any additional questions.